# AutoCAD Crack Full Product Key Free (Final 2022)

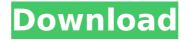

#### AutoCAD Crack Free [Win/Mac]

New version of AutoCAD 2016 for Windows, Linux, or macOS: See more Managing a vector drawing with a mouse The ability to edit vector objects with a mouse is enabled by the CAD software when you select the object and press the right mouse button. The cursor is depicted in blue. When you select the vector object and press the right mouse button, the object editing tool is activated. The most useful object editing tools include: Line tool: To create, edit, or delete a line. You can also make line segments, move line segments, or splice line segments together. Fill tool: To fill a closed area of a line, polygon, circle, rectangle, ellipse, polyline, or spline. Ellipse tool: To draw and edit an ellipse. Rectangle tool: To create or move a rectangle. Polyline tool: To create or edit a polyline. Arrow tool: To select a line segment. You can move the line segment in any direction and create arrowheads. Pen tool: To draw a line or to paint an area. Select tool: To select a group of objects, a layer, or an entire drawing area. Trace tool: To trace the edges of a closed area of a line, polygon, circle, or spline. Select tool on mouse: To select a single object by clicking on it with the mouse. Object properties: You can edit the object's properties and view properties of all the objects in the drawing. View tools: To move, scale, and rotate the drawing. Tool palettes: You can access the drawing's tool palettes, including the tool palettes for line, polyline, and polygon. The tool palettes include the following tool types: Freehand tools: You can draw objects freehand. Option, Boolean, and function tools: You can create options, boolean, and function symbols. You can then use these symbols to modify the objects in your drawing. Sketch, Pen, and Select tools: You can sketch, paint, or select objects. Viewing objects in a drawing If you select the object and press the middle mouse button, a button pops up on the screen with icons indicating

which command is available for the selected object. Click

## AutoCAD Crack + [Updated] 2022

Systems such as Delphi, Microsoft Visual C#, Intel App Framework, and Microsoft Visual Basic IBM Lotus Notes and SAP Notes also support Autodesk's APIs. Autodesk's and Autodesk Exchange's APIs are available via third-party software, such as AutoCAD Free Download API, AutocadDLL, AutoLisp, Autoit, and AutoCAD Explorer. Autodesk Exchange The Autodesk Exchange is an applications store for AutoCAD, other AutoDesk software, and 3rd party programs. It provides AutoCAD and AutoCAD LT plugins and add-on applications. The Autodesk Exchange comprises two locations: Autodesk Exchange for AutoCAD, which is owned by Autodesk, and Autodesk Exchange for AutoCAD LT, which is owned by Autodesk. Application Framework The Application Framework (AF) is a set of Visual Basic modules, libraries, and tools that are based on Microsoft.NET technology. The Application Framework is installed with every AutoCAD and AutoCAD LT product. The Application Framework API is available for use in any Visual Basic module or tool. A large number of visual style and UI controls are available in the Application Framework, including: Toolbox control panels Color palettes Brush Label Button Textbox Listbox Data Entry Form Data module Data View Report Diagram Graph Image Gradient Rectangle Polar Plot Histogram Line Marker Curve Marker Polyline Polyline Marker Polygon Polygon Marker Region Label Settings Text Label Filled Text Label Filled Labels Other Labels Listview DataGrid ColorBox List Box Popup list Listview Chart ChartList ChartLine ChartArea ChartPolyline ChartPolyline Marker ChartPolylineSettings ChartAreaSettings DataChart DataChartArea Legend Curves Curve Lines Filled Lines Line Curve CurveMarker CurveSettings GridLines Axis AxisLabels ChartTitle ChartLegend

ChartLegendPosition ChartPanel ChartPanelWidth ChartType ChartChartPointStyle ChartMarker ChartFillColor ChartBorderColor ChartForeground ChartBackground ChartOpacity ChartMarkerForeground ca3bfb1094

4/9

# AutoCAD Crack + [March-2022]

Launch "Autocad" and open "Autocad Preprocess Pro" from its menu. Click on "Generate Keys" and enter your account credentials, then click OK. Enter the generated keys and close "Autocad Preprocess Pro". Copy the generated key and paste it into the "Dimensions" tab of the file you want to open. For other file types, you will have to manually get the keys from the header file, or you could even save the file without opening it and then manually get the keys from there. Q: How do I find out which methods are called after a server restart with Google App Engine? I am trying to debug a problem I had with my app that started suddenly being unresponsive after the server restart. It turns out that I can reproduce it again if I go to the development server and do a RESTART, which lets me look at the stack trace for the method that was running when the server restarted. How do I get the stack trace of the method that was running when the server restarted? A: If you are doing "Ctrl + C", then the server will return control to your process, and will log where it left off. That'll work if you are running it as a daemon. If you are running it as a web server, you'll have to wait until the response comes back from the server, and then check the headers to see where it left off. It should be clear from the Python docs for HTTPResponse that the Content-Location and HTTP-Location headers should be checked after restarting the server. But why not just set up a DEBUG log that logs exactly what's happening? That should make it easy to troubleshoot without having to go hunting through the logs. Google App Engine Logging docs. Q: MySQL query using PHP and two tables I want to select the first result of a query that is stored in a table and select the results in another table, but using a condition based on the results in the first table. The tables are: orders - id product products - id - product id - action These are my two gueries:

Query1: SELECT orders.id, products.id FROM orders LEFT JOIN products ON orders.product = products.

#### What's New in the AutoCAD?

\* Fully integrated with the Comments window. Comments in the Comments window are displayed in-line with the drawing, as they are typed. Get feedback from reviewers in your drawing and send it back to them for revision. (video: 1:20 min.) \* Postmark flag allows you to easily send files to a mailroom at a post office, like a stamp in the file. The postmark flag automatically inserts the date and time stamp into the comments for a Postmark-able file. (video: 1:33 min.) \* Comment/Revise flag keeps the file open for later use when your email client automatically saves drafts. AutoCAD automatically saves a copy of the file as a Draft after it sends a Postmark-able file. (video: 1:19 min.) Markup Assist allows you to review, comment on, and approve changes to drawings before they are shared with others. Assign comments or markers that apply to a drawing or drawing element to a drawing. Comments appear in the comments window, and markers in the Marker tool. Comments, markers, and notes can be automatically applied to drawings. (video: 1:14 min.) \* Add comments and marks to the current drawing and to linked drawings with a single command. Save your comments and marks and publish them to other drawings as you go. Publish comments and marks to external applications with a single command. (video: 1:10 min.) \* The drawing canvas is scalable, so that you can edit large drawings without scrolling. (video: 1:16 min.) \* Include or exclude parts of the drawing with the Remove Selected command. (video: 1:10 min.) \* Improved graph drawing and embedding capabilities. You can use the DrawMark command to draw a graph on a single page and control the view of the graph with a mouse. (video: 1:06

min.) \* Improved the Snap to Grid command. AutoCAD now snaps to all four sides of a grid, and it snaps to more grid objects as you select more of them. (video: 1:11 min.) \* Improved Snap mode for grid objects. With this new, improved Snap mode, AutoCAD snaps more precisely to all four sides of a grid. (video: 1:20 min.) \* Improved the command line. Shorten the command line to make the Command Line easier to read, navigate,

# **System Requirements For AutoCAD:**

Install Steam Lure: No additional installation is required, just follow the installation instructions above. In-game screenshots can be uploaded to steam workshop or any screenshot host. Here are some screenshot hosts which you can upload to: Here are some screenshot hosts which you can upload to: LureScreenshot allows you to download lures as PNG images. It can be installed easily, just follow the installation instructions above. Here are some screenshot hosts which you can upload to: Here are some screenshot hosts which you

### Related links:

https://foncab.org/wp-content/uploads/2022/07/stroelv.pdf

https://macprivatechauffeur.com/wp-content/uploads/2022/07/AutoCAD-55.pdf

 $\underline{https://www.movimento2stellette.it/wp-content/uploads/2022/07/AutoCAD\_Full\_Product\_Key\_Free\_Latest.pdf}$ 

https://royalbeyouty.com/2022/07/24/autocad-23-0-crack-download-pc-windows-latest/

http://www.elorodigital.com/noticias/2022/07/24/autocad-24-1-lifetime-activation-code-download-2022-latest/

https://lanave.es/wp-content/uploads/2022/07/AutoCAD-91.pdf

http://rastadream.com/?p=44651

https://anarecuero.org/wp-

content/uploads/2022/07/AutoCAD Crack License Code Keygen Free PCWindows.pdf

http://brotherskeeperint.com/2022/07/autocad-21-0-crack-activation-code-download-latest-2022/

http://powervapes.net/autocad-crack-download-march-2022/

https://bustedrudder.com/advert/autocad-crack-april-2022-4/

http://www.antiguavox.it/autocad-crack-pc-windows-april-2022/

https://www.siriusarchitects.com/advert/autocad-19-1-crack-pc-windows/

https://pizzeriaminerva.es/wp-content/uploads/2022/07/AutoCAD-31.pdf

http://www.male-blog.com/2022/07/24/autocad-23-0-kevgen-download-2022-new/

https://www.fairlabels.net/autocad-23-0-crack-free-download-2022/

http://wp2-wimeta.de/autocad-2020-23-1-crack-incl-product-key-pcwindows-updated-2022/

https://paintsghana.com/advert/autocad-19-1-crack-free-2/

https://www.agrizoeker.nl/wp-content/uploads/2022/07/AutoCAD Crack Free Download Latest 2022.pdf

https://gracepluscoffee.com/wp-content/uploads/2022/07/AutoCAD Crack 2022Latest.pdf